# **CENTRO PAULA SOUZA**

# **ETEC DE HORTOLÂNDIA**

## **Ensino Médio Integrado ao Técnico em Desenvolvimento de Sistemas**

**Emilly Rodrigues de Mello João Vinícius Galvão Barreto Luiz Felipe Ferreira de França Manuela Moura da Costa Sarah Ester Santos de Souza**

# **GOLOCAL: TRANSFORMANDO DESAFIOS EM OPORTUNIDADES – O PODER DO EMPREENDEDORISMO AUTÔNOMO**

**Hortolândia**

**2023**

**Emilly Rodrigues de Mello João Vinícius Galvão Barreto Luiz Felipe Ferreira de França Manuela Moura da Costa Sarah Ester Santos de Souza**

# **GOLOCAL: TRANSFORMANDO DESAFIOS EM OPORTUNIDADES – O PODER DO EMPREENDEDORISMO AUTÔNOMO**

Trabalho de Conclusão de Curso apresentado ao Curso Técnico em Ensino Médio Integrado ao Técnico em Desenvolvimento de Sistemas em 2023 da Etec de Hortolândia, orientado pelo Prof. Priscila Batista Martins como requisito parcial para obtenção do título de técnico em informática.

**Hortolândia 2023**

# **Lista de Ilustrações**

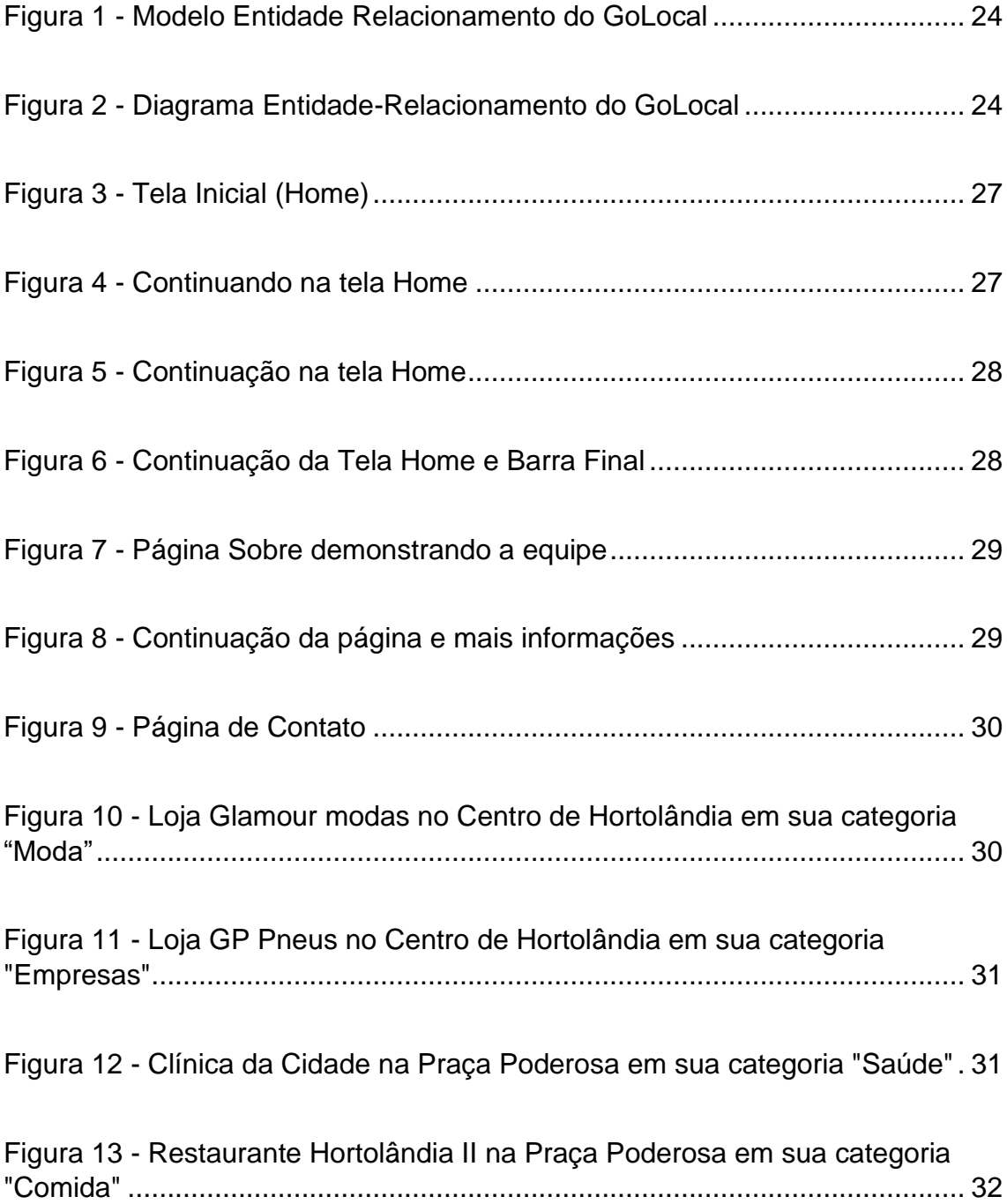

# **Lista de tabelas/gráficos**

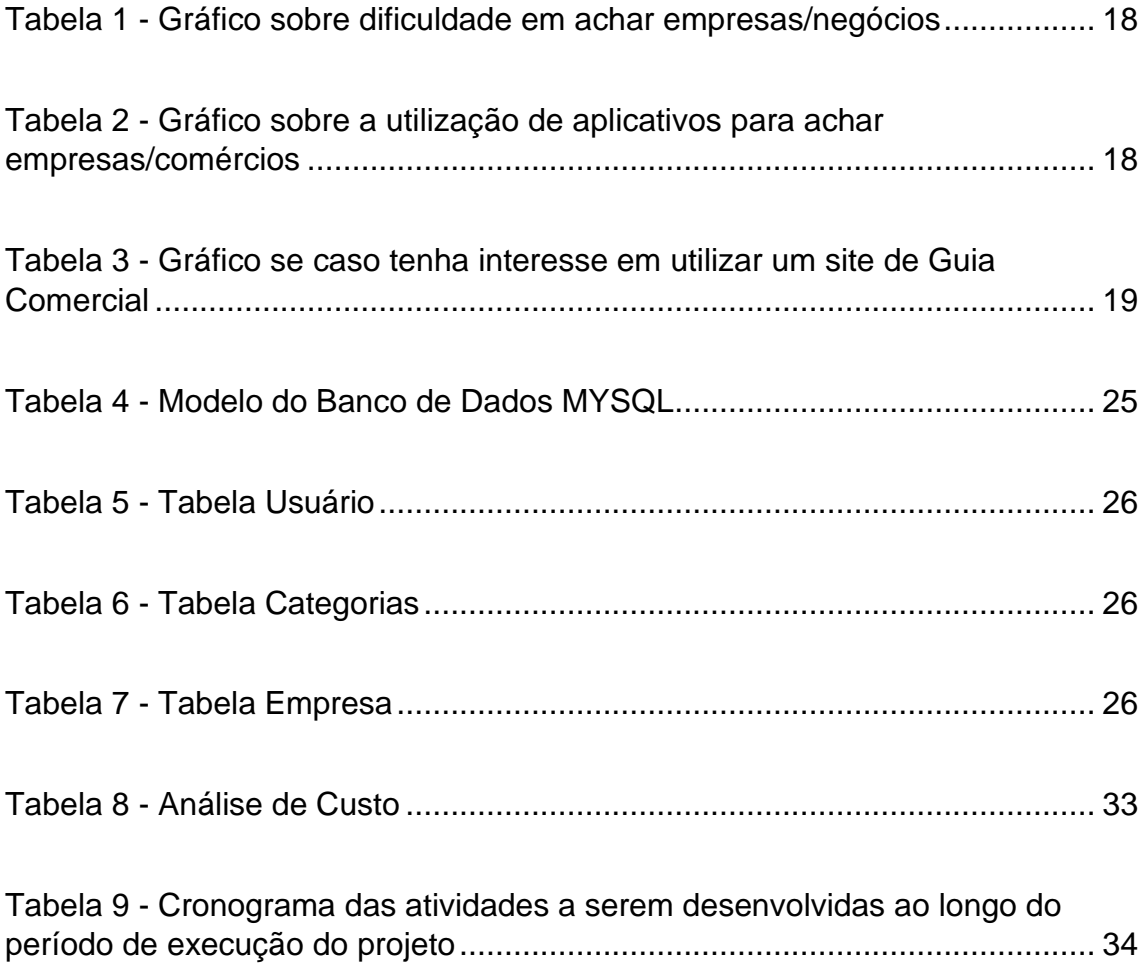

# **Lista de abreviaturas e siglas**

Electronic Funds Transfer (Transferência Eletrônica de Fundos) - EFT Electronic Data Interchange (Intercâmbio Eletrônico de Dados) – EDI World Wide Web (Rede Mundial de Computadores) – WWW Comércio Eletrônico – CE Value Added Networks (Rede de Valor Agregado) – VANs

# **SUMÁRIO**

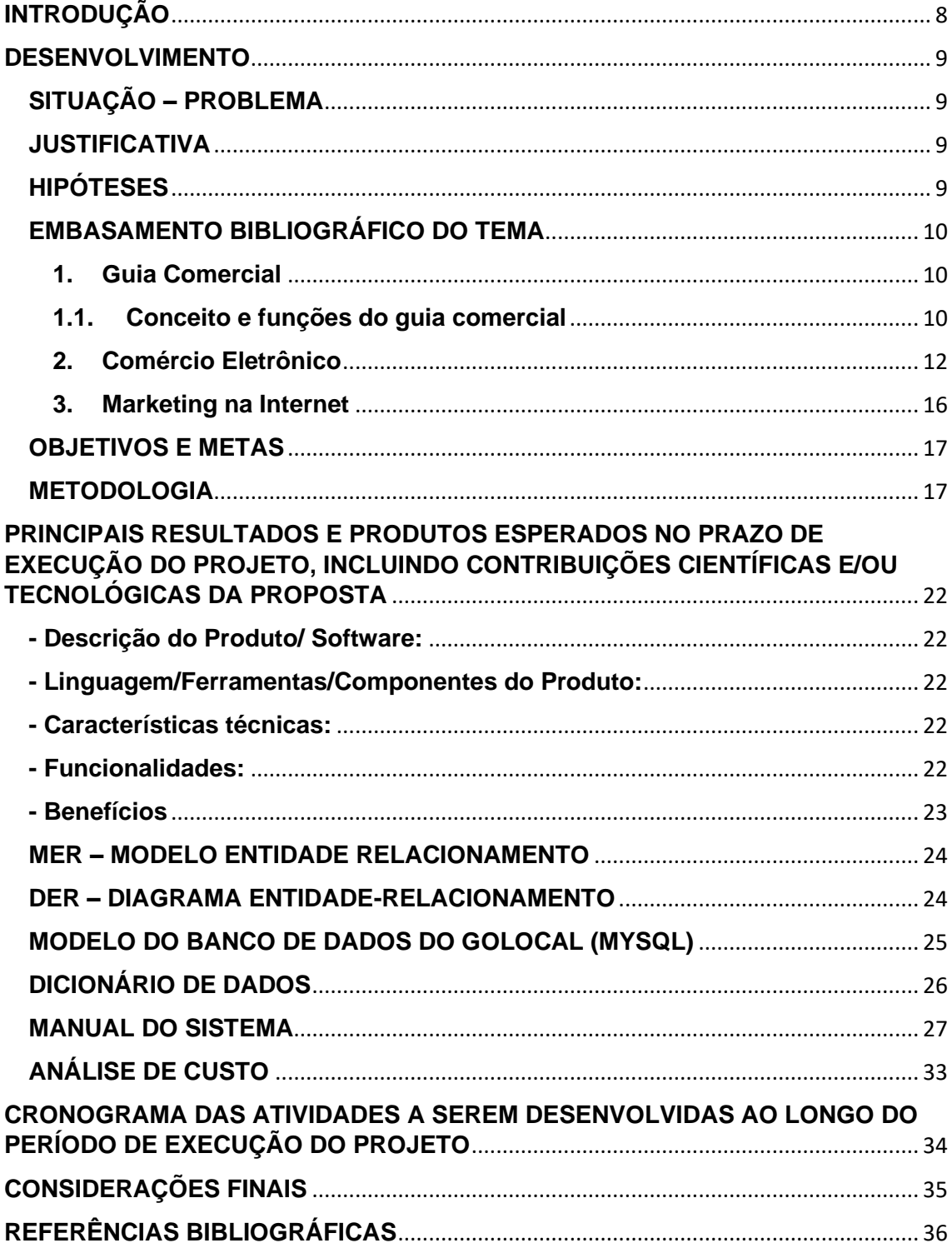

#### **RESUMO**

O projeto GoLocal é um Guia comercial que tem como objetivo facilitar a divulgação de comércios em cidades onde há um grande crescimento comercial, mais especificamente na cidade de Hortolândia, porém visando futuramente expandir para outras cidades em desenvolvimento da região. Pois com intensa chegada de comércios, os moradores não acompanham e perdem a noção do que a cidade tem a oferecer, então nosso projeto vem com a proposta de suprir esse problema de uma forma simples e acessível a todos, através de um website de fácil utilização, onde o usuário irá pesquisar por categorias todos os comércios que os interessam, mostrando informações detalhadas de cada estabelecimento, como por exemplo sua localização, os produtos e os serviços que oferecem, as avaliações dos usuários dentre outras.

**Palavras-chave:** Autônomo, Empreendedorismo, Tecnologia.

#### <span id="page-7-0"></span>**INTRODUÇÃO**

Conforme as cidades vão crescendo, o comércio vai se desenvolvendo muito rapidamente, e muitas vezes a população não consegue acompanhar esse desenvolvimento, assim perdendo a consciência de quais recursos a cidade dispõem, assim, desencorajando o comércio local. Portanto nosso projeto vem solucionar esse problema, facilitando a divulgação desses estabelecimentos através de um site de fácil utilização, focado no comércio local.

#### <span id="page-8-0"></span>**DESENVOLVIMENTO**

#### <span id="page-8-1"></span>**SITUAÇÃO – PROBLEMA**

A cidade de Hortolândia foi fundada em 1991, e se localiza na região metropolitana de Campinas. Com aproximadamente 237.570 pessoas, ela está em uma crescente expansão econômica, com muitos comércios sendo abertos, cerca de 276 novas empresas foram abertas na cidade, e com um grande potencial de consumo e diversas oportunidades de negócios. Com a grande quantidade de empresas sendo instaladas na cidade de Hortolândia, cria-se uma enorme dificuldade para a população saber se há na sua cidade, o serviço que é necessário, a qualidade do serviço, e onde as empresas que proporcionam esse serviço se localizam.

#### <span id="page-8-2"></span>**JUSTIFICATIVA**

Prevemos que esse guia comercial ajude a facilitar, para os residentes em Hortolândia, a busca de comércios perto de sua localidade, para não necessitar em ir lugares afastados. Além do mais, ter atualizações e validações de empresas.

#### <span id="page-8-3"></span>**HIPÓTESES**

 A utilização de um guia comercial/financeiro online pode melhorar a visibilidade das empresas e aumentar suas vendas, bem como auxiliar os consumidores na busca por produtos e serviços com melhor custo-benefício.

#### <span id="page-9-0"></span>**EMBASAMENTO BIBLIOGRÁFICO DO TEMA**

#### <span id="page-9-1"></span>**1. Guia Comercial**

De acordo com o site Alozoom Digital, "o guia comercial desempenha um papel fundamental no estabelecimento de um novo negócio, proporcionando uma série de vantagens aos empreendedores. Com o aumento da digitalização, os consumidores estão cada vez mais conectados e realizam pesquisas online antes de efetuar uma compra.

A versão digital desse documento é especialmente útil para encontrar consumidores nas plataformas onde eles estão presentes. É crucial ter essa conscientização, uma vez que o mundo está cada vez mais online e ter presença na web é essencial para o sucesso do negócio.

A visibilidade online também transcende fronteiras e possibilita que a marca alcance o mercado global. Atualmente, existem inúmeras plataformas que vendem produtos para todo o mundo, e o guia comercial faz toda a diferença nesse processo.

Ter o próprio negócio é o sonho de muitas pessoas, e alcançar esse objetivo torna-se consideravelmente mais fácil quando o negócio é iniciado da maneira correta. Desse modo, todo o investimento de tempo e dinheiro valerá muito mais a pena."

#### <span id="page-9-2"></span>**1.1. Conceito e funções do guia comercial**

Dentro do guia comercial, é utilizado um modelo de negócios<sup>[1](#page-9-3)</sup>, onde, no final, é um site que cataloga empresas, serviços e pessoas, por meio de informações ordenadas por categorias e subcategorias, assim permitindo ao usuário encontrar assuntos de seu interesse.

Esse modelo experimentou um crescimento significativo nos últimos anos, trazendo maior praticidade e agilidade às pesquisas na internet, e tem sido utilizado desde o final da década de 90 (1990), inclusive por empresários famosos.

Atualmente, esse modelo pode ser aplicado a qualquer tipo de empresa, como uma especializada em manutenção de celulares Samsung. No entanto, naquela época, o site ficava disponível durante o dia, enquanto as melhorias em seu código eram implementadas à noite.

<span id="page-9-3"></span><sup>1</sup> Modelo de Negócios: descreve a lógica de criação, entrega e captura de valor de uma organização;

O objetivo principal era construir um banco de dados de negócios pesquisados com base no nome comercial, categoria e localização, facilitando assim a comercialização do serviço para grandes jornais e editoras de mídia.

Hoje em dia, essa ferramenta permite que os usuários encontrem uma ampla variedade de negócios e serviços, todos organizados por categoria dentro das cidades.

Essa é uma excelente oportunidade para empreendedores e anunciantes, funcionando como uma espécie de vitrine. Para a população local, é uma forma de saber onde e o que comprar, além de facilitar o contato por telefone ou e-mail.

 Trata-se de uma ferramenta de busca e localização de fornecedores em diversos setores do comércio, aproximando assim os negócios dos consumidores.

#### <span id="page-11-0"></span>**2. Comércio Eletrônico**

Segundo as palavras de Gilberto Cézar Gutierrez da Costa em seu livro "Negócios Eletrônicos: uma abordagem estratégica e gerencial", a chegada da internet trouxe consigo uma série de inovações que provocaram transformações na economia e na sociedade. Dentre essas mudanças, uma das mais impactantes foi o surgimento e desenvolvimento do comércio eletrônico (ecommerce), impulsionado pela internet.

 Kalakota e Whinston observam o comércio eletrônico pela internet como uma mudança de paradigma e afirmam que o "mundo está em meio a uma revolução na forma de fazer comércio".

Peter Drucker reforça essa concepção:

*"O impacto da revolução da informação está apenas começando. Mas a força motriz desse impacto não é a informática, a inteligência artificial, o efeito dos computadores sobre a tomada de decisões ou sobre a elaboração de políticas ou de estratégias. É algo que praticamente ninguém previu, nem mesmo se falava há 10 ou 15 anos: o comércio eletrônico – o aparecimento explosivo da Internet como um canal importante, talvez o principal, de distribuição de produtos, serviços e, surpreendentemente, de empregos de nível gerencial."*

No entanto, é essencial destacar que o comércio eletrônico não se limita às operações realizadas exclusivamente pela internet. Muito antes do surgimento do comércio eletrônico na internet comercial, na década de 1970, foi introduzida a tecnologia de transferências eletrônicas de fundos (Electronic Funds Transfer - EFT[2](#page-11-1) ), seguida pelo intercâmbio eletrônico de dados (Electronic Data Interchange - EDI<sup>[3](#page-11-2)</sup>) na metade dos anos 1980. Ambas as tecnologias também funcionavam como atividades de comércio eletrônico. Porém, devido ao alto custo envolvido, eram utilizadas principalmente por grandes empresas.

Até nesse tempo, em que Amor chamava de *PERÍODO DE PRÉ-INTERNET*, o comércio eletrônico apresentava um volume de transações inexpressivas e restritas a operações entre empresas.

Na década de 1990, testemunhamos diversos avanços tecnológicos significativos: o surgimento e o desenvolvimento da internet, especialmente com o advento da World Wide Web (WWW)[4](#page-11-3) e a criação de navegadores que popularizaram seu uso; a redução dos preços de hardware e software; melhorias

<span id="page-11-1"></span><sup>&</sup>lt;sup>2</sup> "Refere-se aos sistemas computacionais que executam transações financeiras de forma eletrônica";

<span id="page-11-2"></span><sup>3</sup> Um processo em que permite que uma empresa consiga enviar informações para outra empresa eletronicamente, ao invés de papel;

<span id="page-11-3"></span><sup>4</sup> "Sistema de documento dispostos na internet que permitem o acesso às informações apresentadas no formato de hipertexto".

na infraestrutura de telecomunicações e redes; e o desenvolvimento de protocolos e especificações de padrões de comunicação. A combinação desses avanços possibilitou o surgimento e o rápido desenvolvimento do comércio eletrônico (CE) pela internet.

Existem várias definições para o CE, e Kalakota e Whinston apresentam quatro definições distintas, cada uma observada de uma perspectiva diferente:

- ❖ Do ponto de vista das comunicações, o CE refere-se à entrega de informações, produtos, serviços ou pagamentos por meio de linhas telefônicas, redes de computadores ou qualquer outro meio eletrônico;
- ❖ Do ponto de vista dos processos de negócio, o CE envolve a aplicação da tecnologia para automatizar transações comerciais e fluxos de dados;
- ❖ Do ponto de vista de serviços, o CE é uma ferramenta que atende à demanda das empresas, consumidores e gestores para reduzir os custos de serviços, ao mesmo tempo em que melhora a qualidade dos produtos e aumenta a velocidade da entrega dos serviços;
- ❖ Do ponto de vista online, o CE proporciona a capacidade de comprar e vender produtos e informações na internet e em outros serviços online.

Turban, Rainer Junior e Potter destacam diversos benefícios resultantes da utilização do comércio eletrônico (CE), que são descritos a seguir.

Para as organizações:

- ❖ Amplia a abrangência da atuação da empresa nos mercados nacional e internacional, permitindo que ela alcance rapidamente um maior número de clientes ou nichos de mercado diferentes, bem como melhores fornecedores e parceiros de negócios ao redor do mundo.
- ❖ Permite que a empresa gerencie toda a cadeia de suprimentos de forma eletrônica, melhorando a agilidade, a flexibilidade e a confiabilidade das informações e dos processos de negócios. Isso resulta na redução do volume de estoques, personalização de produtos e diminuição de custos.
- ❖ Reduz os custos de telecomunicações, uma vez que as transações realizadas pela internet possuem um custo consideravelmente menor em comparação com as redes de valor agregado (Value Added Networks -  $VANS<sup>5</sup>$  $VANS<sup>5</sup>$  $VANS<sup>5</sup>$ ).

<span id="page-12-0"></span><sup>&</sup>lt;sup>5</sup> É uma central de comunicação que recebe pedidos de compras e os distribui para as organizações em tempo e formato apropriados.

- ❖ Permite que pequenas empresas concorram com grandes empresas. Para os clientes:
- ❖ Geralmente, os negócios eletrônicos permitem que os clientes adquiram produtos e serviços a preços mais baixos, além de possibilitar comparações rápidas online.
- ❖ Aumenta a variedade de produtos e serviços disponíveis para os consumidores, o que seria difícil de encontrar no comércio tradicional.
- ❖ Permite que os clientes realizem compras ou outras transações 24 horas por dia, 7 dias por semana, de praticamente qualquer lugar.
- ❖ Facilita o acesso rápido a informações relevantes e detalhadas.
- ❖ Possibilita aos clientes obterem produtos personalizados, desde computadores até automóveis, a preços competitivos.
- ❖ Permite que as pessoas trabalhem ou estudem em casa.
- ❖ Oferece aos clientes a oportunidade de participar de leilões eletrônicos.
- ❖ Permite que os clientes interajam em comunidades eletrônicas, compartilhando ideias e comparando experiências.

Para a sociedade:

- $\ddot{\bullet}$  Possibilita que as pessoas trabalhem em casa e se desloquem menos, reduzindo o tráfego rodoviário e a poluição atmosférica.
- $\ddot$  Permite que certos produtos sejam vendidos a preços mais baixos, melhorando o padrão de vida das pessoas.
- + Oferece acesso a produtos e serviços que não estão disponíveis no comércio tradicional, incluindo oportunidades de aprendizado de profissões e obtenção de diplomas universitários.
- Facilita o fornecimento de serviços públicos, como responsabilidades governamentais, reduzindo o custo de distribuição e a ocorrência de fraudes.

Os autores também apontam algumas limitações para a expansão do CE, conforme descrito a seguir:

Limitações técnicas:

- ❖ Falta de padrões universalmente aceitos em relação à qualidade, segurança e confiabilidade.
- ❖ Largura de banda insuficiente nas telecomunicações.
- ❖ Ferramentas de desenvolvimento de software ainda em evolução.
- ❖ Acesso à internet dispendioso ou inconveniente para muitos usuários em potencial.

Limitações não técnicas:

- ❖ Questões legais pendentes.
- ❖ Falta de regulamentações nacionais e internacionais e falta de metodologias maduras para medir os benefícios e justificar o CE.
- ❖ Muitos vendedores e compradores aguardam a estabilização do comércio eletrônico antes de participarem.
- ❖ Resistência do consumidor em migrar de lojas físicas para virtuais, devido à falta de confiança em transações impessoais e sem papel.
- ❖ Percepção de que o CE é caro e desprotegido;
- ❖ Existência de um número insuficiente de vendedores e compradores (massa crítica) para operações lucrativas de CE.

#### <span id="page-15-0"></span>**3. Marketing na Internet**

O sucesso de um negócio eletrônico depende de uma variedade de fatores. Não é suficiente ter um site bem estruturado, com design atraente e tecnologias avançadas. Uma estratégia de marketing consistente pode ser um elementochave para impulsionar o crescimento e a prosperidade do negócio.

No ambiente altamente competitivo em que atuamos, tanto no mundo físico quanto no virtual, a força da marca de uma empresa desempenha um papel importante, pois reflete sua essência, princípios, crenças e valores.

Para as empresas que já possuem uma presença estabelecida no mundo físico e uma marca consolidada, é mais fácil transferir essa credibilidade para o mundo virtual. No entanto, as empresas que operam exclusivamente online precisam investir mais esforços para desenvolver uma marca valorizada pelos clientes e que inspire confiança.

Uma estratégia de marketing é composta por várias peças, cada uma com um objetivo específico, mas todas compartilham um elemento comum: a marca da empresa. Se não houver consistência em todas as peças de marketing, os clientes terão dificuldade em compreender a identidade corporativa e provavelmente não estabelecerão um relacionamento duradouro com a empresa.

Para estabelecer um relacionamento duradouro com os clientes, é essencial ir além de simplesmente fornecer um produto ou serviço. É necessário compreender profundamente as motivações dos clientes, suas preferências e expectativas, para assim oferecer soluções personalizadas e experiências memoráveis.

 Em resumo, as organizações devem investir em estratégias de coleta e análise de dados dos clientes, aproveitar as ferramentas de marketing disponíveis e adotar abordagens personalizadas para ampliar sua visibilidade e maximizar seu impacto no ambiente digital.

#### <span id="page-16-0"></span>**OBJETIVOS E METAS**

O objetivo do projeto é ajudar e beneficiar tanto comerciantes quanto compradores. O guia comercial será de uso gratuito e servirá de hospedagem a vários estabelecimentos em Hortolândia, onde empresas e autônomos poderão divulgar seus trabalhos no nosso site e assim alcançar um maior número de compradores. Usuários que não são empresas poderão usar o site como um aplicativo de geolocalização (ou GPS), para assim saberem quais lojas existem na cidade.

#### <span id="page-16-1"></span>**METODOLOGIA**

A metodologia que será utilizada para a criação deste guia envolveu várias etapas, incluindo a definição do objetivo do guia, identificação das empresas que poderão serem incluídas, a coleta de informações sobre essas empresas e a organização dessas informações em um formato fácil de se usar. Assim como também utilizamos um questionário, para coletar informações precisas e confiáveis sobre a utilização incluídas no guia.

Primeiramente foi feito uma pesquisa, através de um formulário distribuído pelas redes sociais, para coletar dados sobre a adesão de nosso Software (ao expor as questões, pegamos as mais importantes de nossa pesquisa de campo).

Logo após nos organizamos em comissões e funções, como front-end, backend, design e entre outros, sendo cada um responsável por uma parte do desenvolvimento do software, sendo cada processo do desenvolvimento registrado em grupos pessoais da equipe.

Utilizaremos framework de React e API's, para consultas de CNPJ, entre outros, esse projeto será feito para aprendermos e nos desenvolver como profissionais. Além disso, no guia comercial será utilizado: HTML, CSS e JavaScript.

**Pesquisa de campo realizada com alunos da escola e sociedade. Segue a próxima página os resultados.**

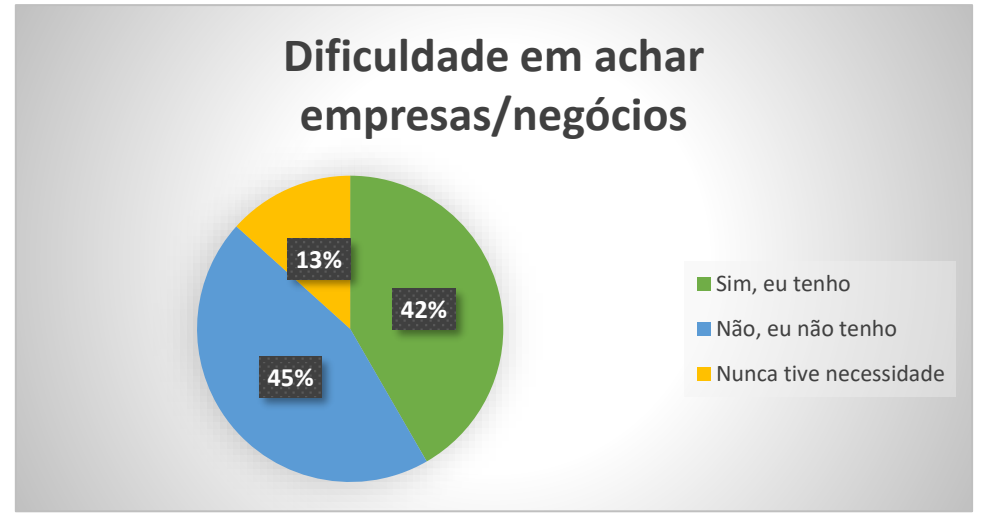

#### **Pergunta 1 - Dificuldades em achar empresas/negócios**

*Tabela 1 - Gráfico sobre dificuldade em achar empresas/negócios*

No que diz respeito à primeira pergunta do questionário sobre a dificuldade em achar empresas ou negócios na cidade, foram obtidos os seguintes dados: entre os 60 pesquisados, 25 dizem que tem dificuldades, 27 sem dificuldade, e o restante, 8 pessoas disseram que nunca tiveram necessidade em achar empresas. Esses dados coletados estão apresentados no Gráfico 1.

**Pergunta 2 – Utilização de aplicativo ou serviço para achar empresas**

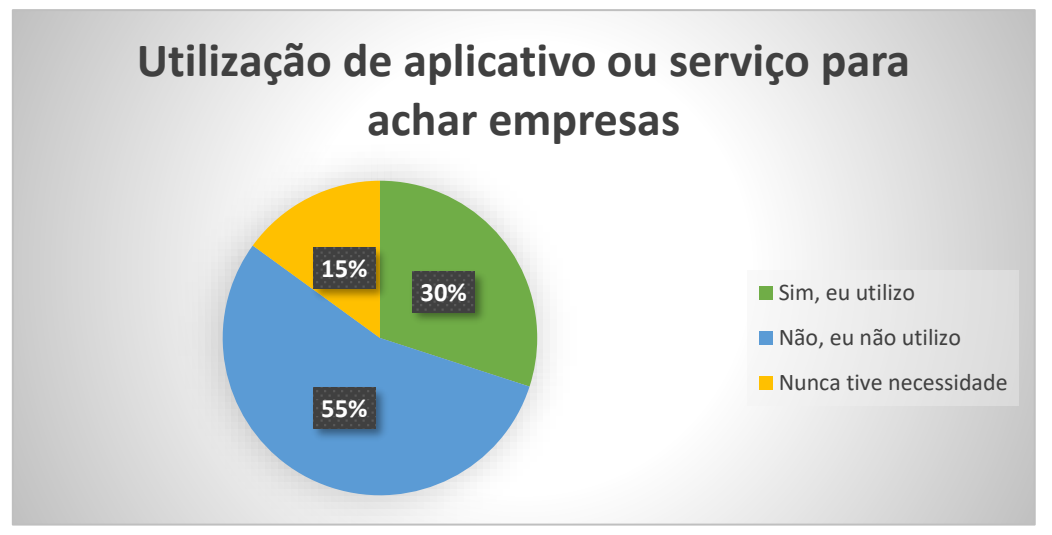

*Tabela 2 - Gráfico sobre a utilização de aplicativos para achar empresas/comércios*

Com relação à segunda pergunta do questionário sobre a utilização de aplicativos ou serviços para encontrar empresas, foram coletados os seguintes dados: de um total de 60 pessoas pesquisadas, 18 afirmaram utilizar esses aplicativos ou serviços, 33 não os utilizam e as 9 restantes mencionaram nunca ter tido necessidade de utilizar qualquer aplicativo ou serviço. Essas informações coletadas são representadas no Gráfico 2.

**Pergunta 6 – Você utilizaria um aplicativo para achar empresas perto da sua localidade?**

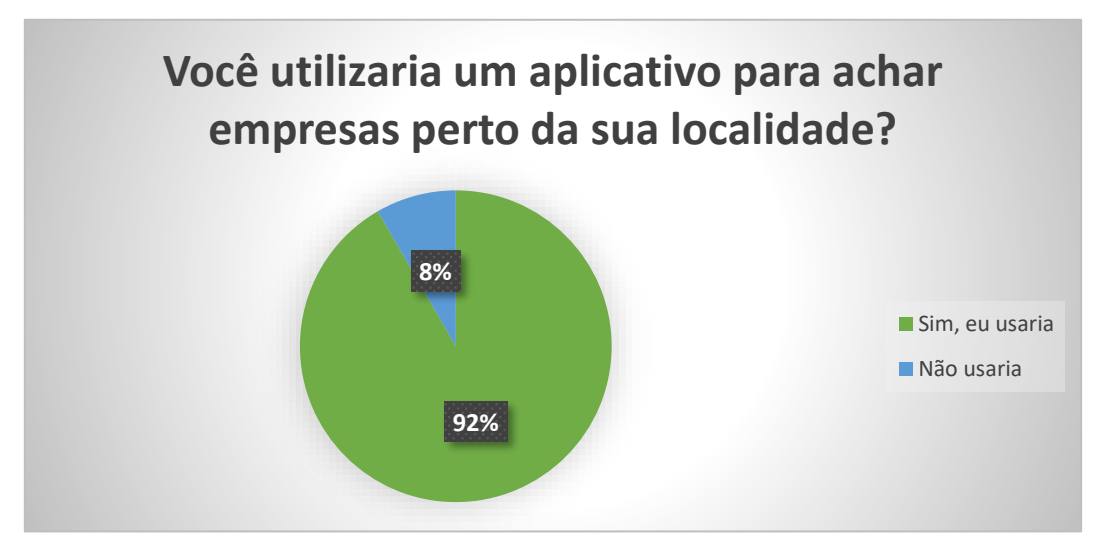

*Tabela 3 - Gráfico se caso tenha interesse em utilizar um site de Guia Comercial*

 No que diz respeito à sexta pergunta do questionário sobre a utilização de um site para achar empresas, foram obtidos os seguintes dados: entre os 60 pesquisados, a maioria (55 pesquisados) condiz que utilizariam um aplicativo para achar empresas perto da localidade, enquanto o restante, sendo eles 5 pessoas, não utilizariam. Esses dados coletados estão apresentados no Gráfico 3.

#### **ENTREVISTA COM OS ESPECIALISTAS**

#### **Qual é o seu nome e sua profissão?**

**Resposta:** Almir Júlio Grizante (Presidente da Associação do Comércio de Hortolândia) e Cléber Roberto Marola.

#### **1. Como você vê a evolução dos guias comerciais na era digital e quais são os principais desafios que enfrentam nesse contexto?**

**Resposta:** Na era digital é melhor trabalhar com aplicativo, que conversa com site, para praticidade, criar um guia com várias funções e informações, não só um guia Comercial;

Criar um atrativo a mais para gerar interesse, portais de notícias, marketplace de ofertas, como um app de banco, ofertas de produtos;

Notícias da cidade, cursos, vagas pra Etec, por exemplo;

Mapa é bom.

#### **2. Quais estratégias eficazes você identifica para atrair anunciantes e estabelecimentos para participarem de um guia comercial, considerando a concorrência online?**

**Resposta:** Tem que ter várias funções para ser um atrativo, não pode ser só um guia Comercial;

É bom utilizar além do local, abranger mais cidades;

Não tem como vincular uma API do Google mapas no site, se formos usar atualização em tempo real, só com app;

Aplicativo é bom por ter atualização em tempo real, como promoções de lojas, por exemplo;

Limitar por metros até em tempos reais;

Criar uma área para os vendedores atualizarem suas promoções, como um formulário ou algo do tipo;

Notificações em push. [6](#page-19-0)

<span id="page-19-0"></span><sup>&</sup>lt;sup>6</sup> São mensagens e alertas recebidas nas telas iniciais dos seus dispositivos, seja no aplicativo ou site.

**3. Em sua opinião, qual é a importância da experiência do usuário em um guia comercial digital e quais elementos-chave contribuem para uma experiência positiva? 4. Como os guias comerciais podem manter sua relevância e utilidade em um cenário em constante mudança, no qual as preferências dos consumidores e as tecnologias evoluem rapidamente? 5. Quais métricas ou indicadores você recomenda acompanhar para avaliar o sucesso e o impacto de um guia comercial digital, tanto para os anunciantes quanto para os usuários?**

**Resposta:** O atrativo é o mais importante.

#### <span id="page-21-0"></span>**PRINCIPAIS RESULTADOS E PRODUTOS ESPERADOS NO PRAZO DE EXECUÇÃO DO PROJETO, INCLUINDO CONTRIBUIÇÕES CIENTÍFICAS E/OU TECNOLÓGICAS DA PROPOSTA**

#### <span id="page-21-1"></span>**- Descrição do Produto/ Software:**

Nosso Guia Comercial será feito em forma web (site) e servirá de ajuda aos empreendedores e autônomos da cidade de Hortolândia. Ao utilizarem nosso site, os vendedores poderão anunciar seus trabalhos, e com isso, abranger seu público-alvo, onde selecionarão a categoria de serviço. Exemplo: vendedores de roupas usarão a aba/categoria roupas.

#### <span id="page-21-2"></span>**- Linguagem/Ferramentas/Componentes do Produto:**

- ➢ **Node.js:** Será utilizado para gerar um mapa no website com a localização da empresa;
- ➢ **Firebase:** Para o serviço de computação em nuvem (dados) do back-end do site.
- ➢ **React Native, HTML, CSS e JavaScript:** Estrutura, design do site e interação.

#### <span id="page-21-3"></span>**- Características técnicas:**

- ➢ **Interface amigável:** O guia comercial deve ser fácil de usar e navegar, proporcionando uma experiência agradável para os usuários;
- ➢ **Responsividade:** O guia deve ser acessível em diferentes dispositivos, como computadores, smartphones e tablets, garantindo a sua adaptação a diferentes tamanhos de tela;
- ➢ **Segurança:** O guia deve adotar medidas de segurança adequadas para proteger as informações dos usuários, como criptografia de dados e políticas de privacidade claras.

#### <span id="page-21-4"></span>**- Funcionalidades:**

➢ **Pesquisa avançada:** Os usuários devem poder realizar pesquisas detalhadas por categorias, palavras-chave, localização, entre outros critérios, para encontrar facilmente o que estão procurando.

- ➢ **Filtros e classificações:** O guia comercial deve oferecer opções de filtragem e classificação dos resultados, permitindo aos usuários refinarem suas buscas de acordo com suas preferências.
- ➢ **Informações completas:** cada listagem de negócio no guia deve fornecer informações detalhadas, como endereço, telefone de contato, horário de funcionamento, descrição do serviço/produto, imagens, avaliações de usuários etc.
- ➢ **Mapas e direções:** É útil que o guia comercial ofereça integração com mapas e forneça direções para ajudar os usuários a encontrarem o local desejado.
- ➢ **Recursos de interação:** Recursos como avaliações e comentários de usuários, compartilhamento em redes sociais e possibilidade de entrar em contato diretamente com o estabelecimento são vantajosos para uma interação maior entre usuários e empresas.

#### <span id="page-22-0"></span>**- Benefícios**

- ➢ **Promoção de negócios locais:** O guia comercial pode ajudar a promover negócios locais, dando-lhes visibilidade e aumentando a chance de serem encontrados por potenciais clientes.
- ➢ **Facilidade de pesquisa e comparação:** Os usuários podem encontrar facilmente diferentes opções de produtos ou serviços em um só lugar, permitindo uma comparação rápida e conveniente.
- ➢ **Economia de tempo:** Um guia comercial eficiente ajuda os usuários a economizarem tempo na busca de informações relevantes, evitando visitas desnecessárias a locais que não atendem às suas necessidades.
- ➢ **Feedback e confiabilidade:** os recursos de avaliação e comentários permitem que os usuários compartilhem suas experiências e ajudem outros usuários a tomarem decisões mais informadas.
- ➢ **Acesso a informações atualizadas:** Um guia comercial bem mantido fornece informações precisas e atualizadas sobre empresas, garantindo que os usuários tenham acesso a dados confiáveis.

### **MER – MODELO ENTIDADE RELACIONAMENTO**

<span id="page-23-0"></span>O **MER (Modelo Entidade Relacionamento)** é utilizado para descrever os objetos do mundo real através de entidades, com suas propriedades que são os atributos e os seus relacionamentos.

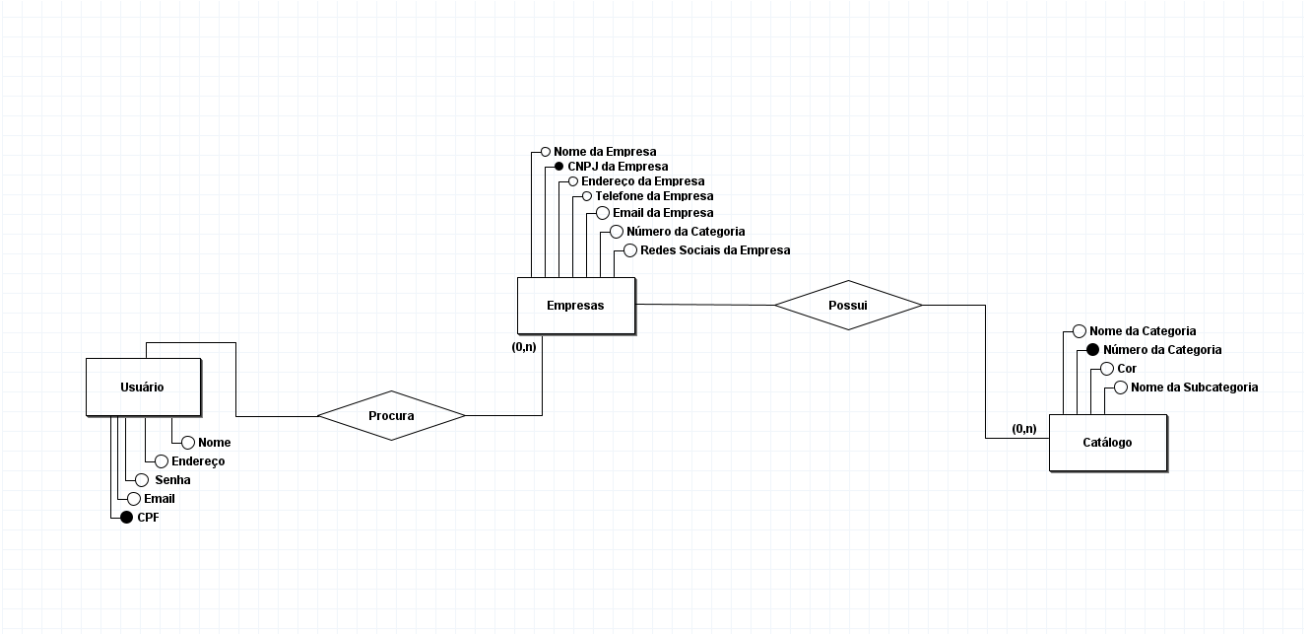

*Figura 1 - Modelo Entidade Relacionamento do GoLocal*

# **DER – DIAGRAMA ENTIDADE-RELACIONAMENTO**

<span id="page-23-1"></span>Já o **DER (Diagrama Entidade-Relacionamento)** é utilizado para representar em forma gráfica o que foi descrito no MER (mostrado anteriormente).

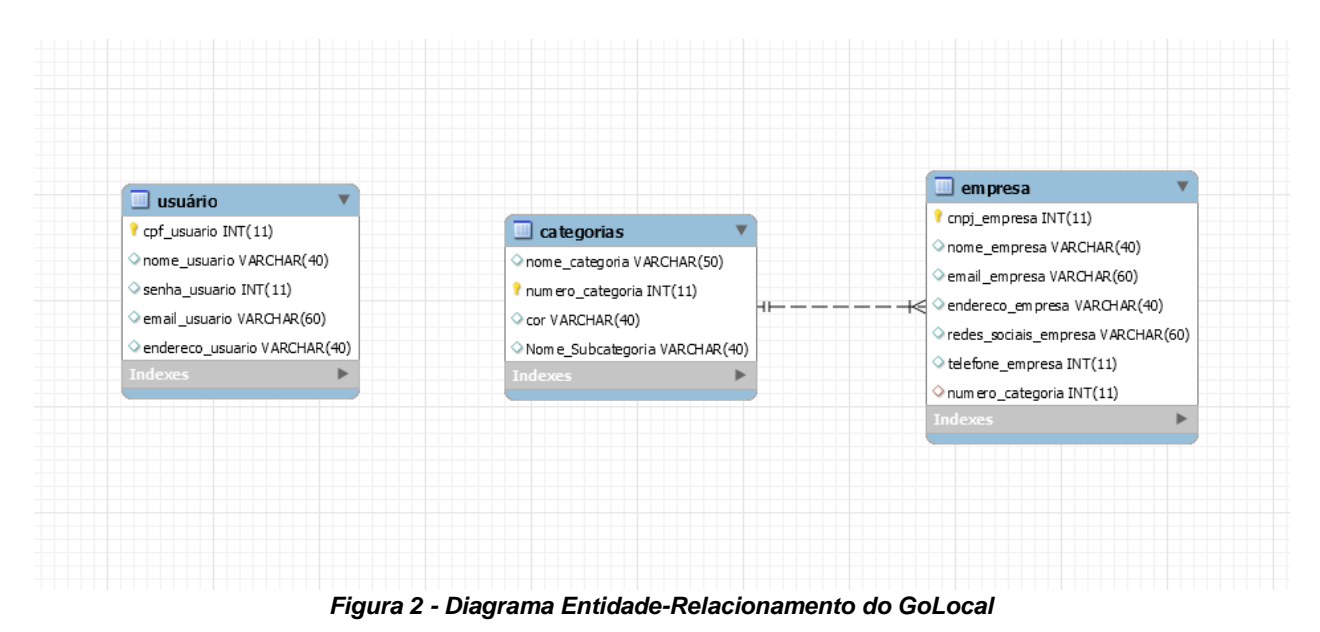

## <span id="page-24-1"></span>**MODELO DO BANCO DE DADOS DO GOLOCAL (MYSQL)**

No modelo do banco de dados do GoLocal, será utilizado o MER, onde irá conter as tabelas relacionadas e seus atributos para ter a obtenção de dados.

```
create database GoLocal;
use GoLocal;
drop database GoLocal;
create table Usuário (
  cpf usuario int(11)primary key,
   nome_usuario varchar(40),
  senha_usuario int(10),
  email_usuario varchar(60),
   endereco_usuario varchar(40)
);
desc Usuário;
create table Categorias (
   nome_categoria varchar(50),
   numero_categoria int primary key,
   cor varchar(40),
   Nome_Subcategoria varchar(40)
); 
desc Categorias;
create table Empresa (
  cnpj_empresa int(14) primary key,
  nome_empresa varchar(40),
  email empresa varchar(60),
   endereco_empresa varchar(40),
   redes_sociais_empresa varchar(60),
   telefone_empresa int (10),
   numero_categoria int,
   Constraint FK_Empresa_Categorias_numero_categoria Foreign Key(numero_categoria) 
   References Categorias (numero_categoria)
);
desc Empresa;
show tables;
```
<span id="page-24-0"></span>*Tabela 4 - Modelo do Banco de Dados MYSQL*

# **DICIONÁRIO DE DADOS**

<span id="page-25-0"></span>O dicionário de dados é uma lista organizada que engloba todos os elementos de dados relevantes para o sistema. Sua ausência compromete a completude do modelo, uma vez que ele detalha entradas, saídas, estrutura de depósitos de dados e cálculos intermediários. Funcionando como um ponto de referência, o dicionário de dados atribui significado a cada termo utilizado, fornecendo uma compreensão abrangente de todos os elementos envolvidos.

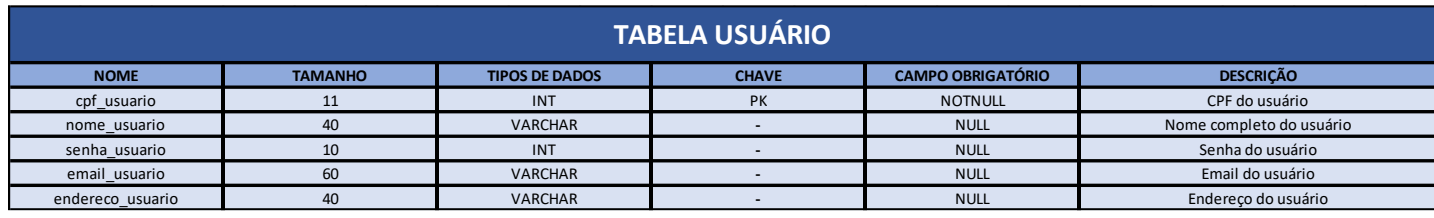

*Tabela 5 - Tabela Usuário*

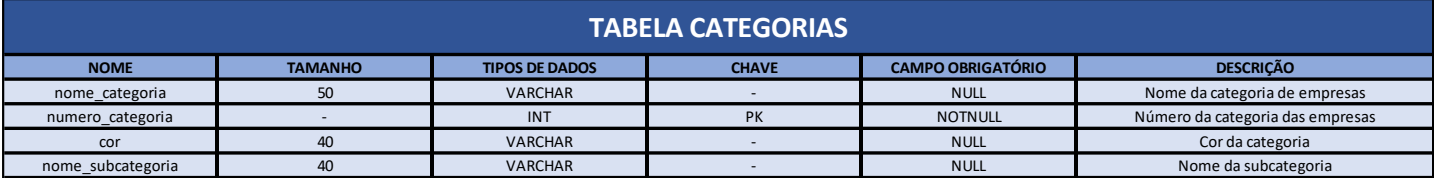

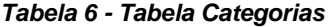

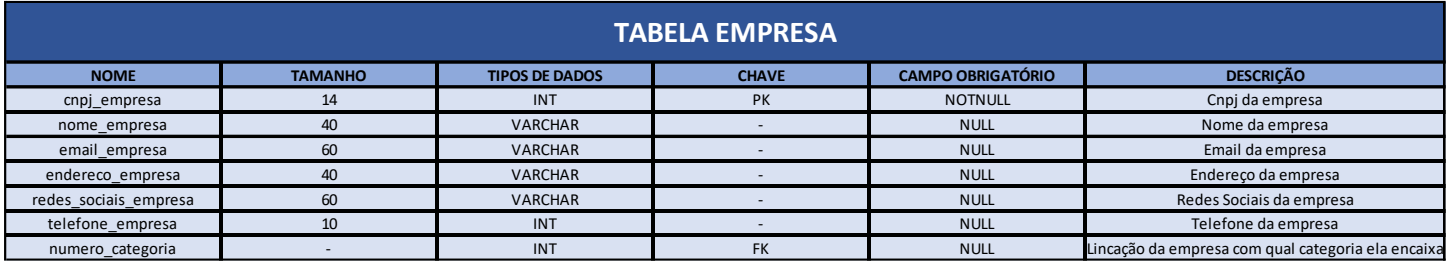

*Tabela 7 - Tabela Empresa*

<span id="page-26-2"></span>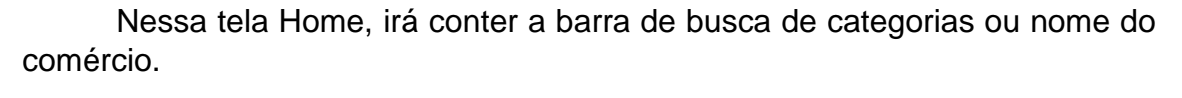

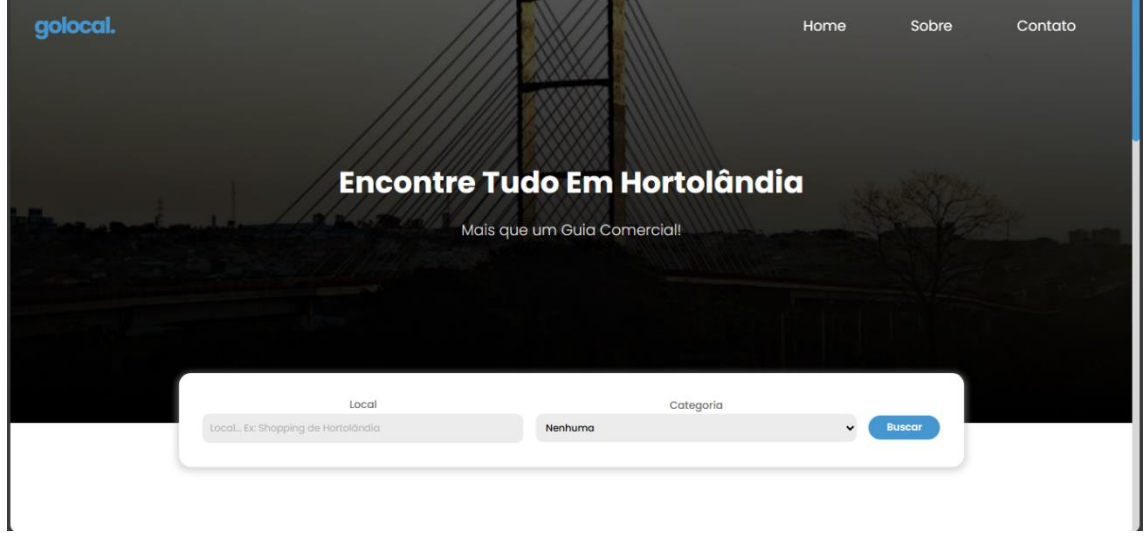

*Figura 3 - Tela Inicial (Home)*

<span id="page-26-0"></span>Continuando na tela Home, roletando a página irá conter os lugares mais populares e avaliados de Hortolândia.

<span id="page-26-1"></span>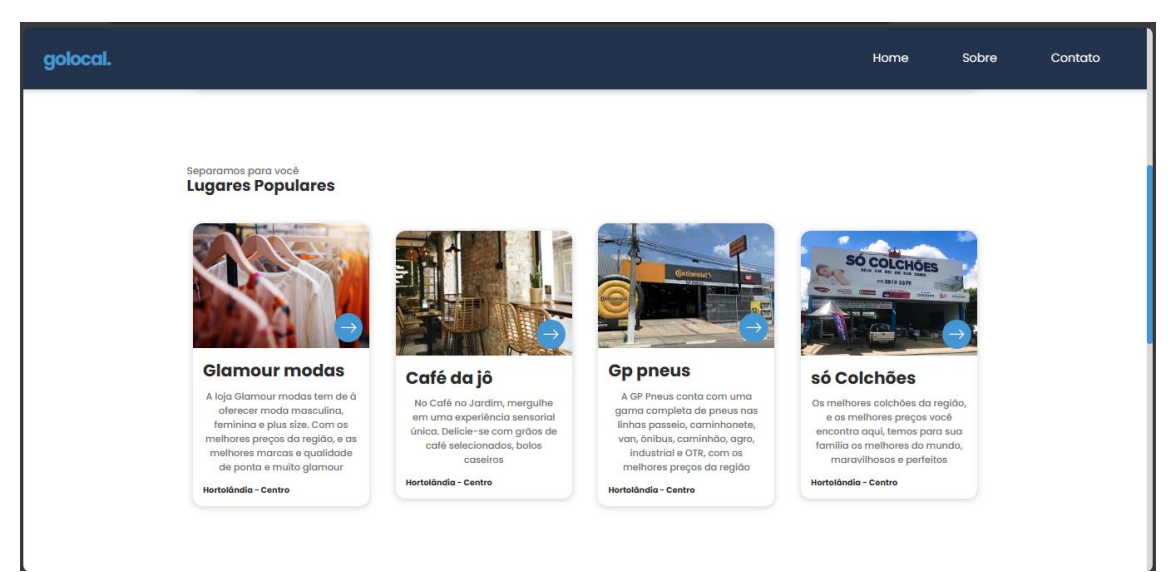

*Figura 4 - Continuando na tela Home*

E rolando um pouco mais para baixo, irá conter também as principais notícias de Hortolândia.

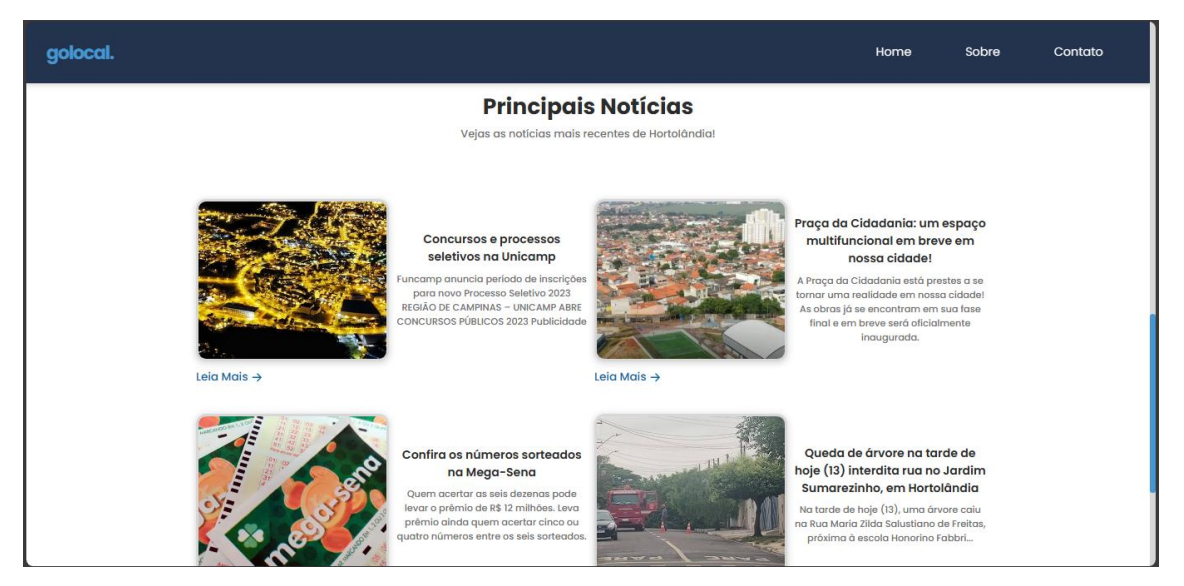

*Figura 5 - Continuação na tela Home*

<span id="page-27-0"></span>E finalizando a página Home, mais um pouco das notícias de Hortolândia e barra final do site com a logo, redes sociais, navegação e contato.

<span id="page-27-1"></span>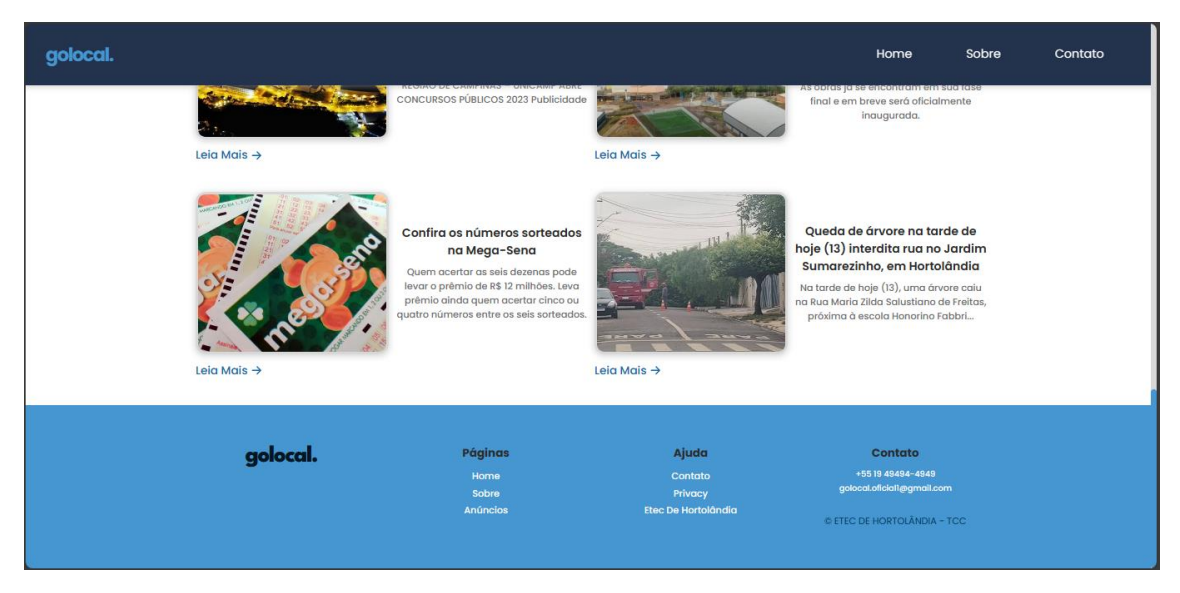

*Figura 6 - Continuação da Tela Home e Barra Final*

Na página Sobre será mostrado a nossa equipe de desenvolvimento do site.

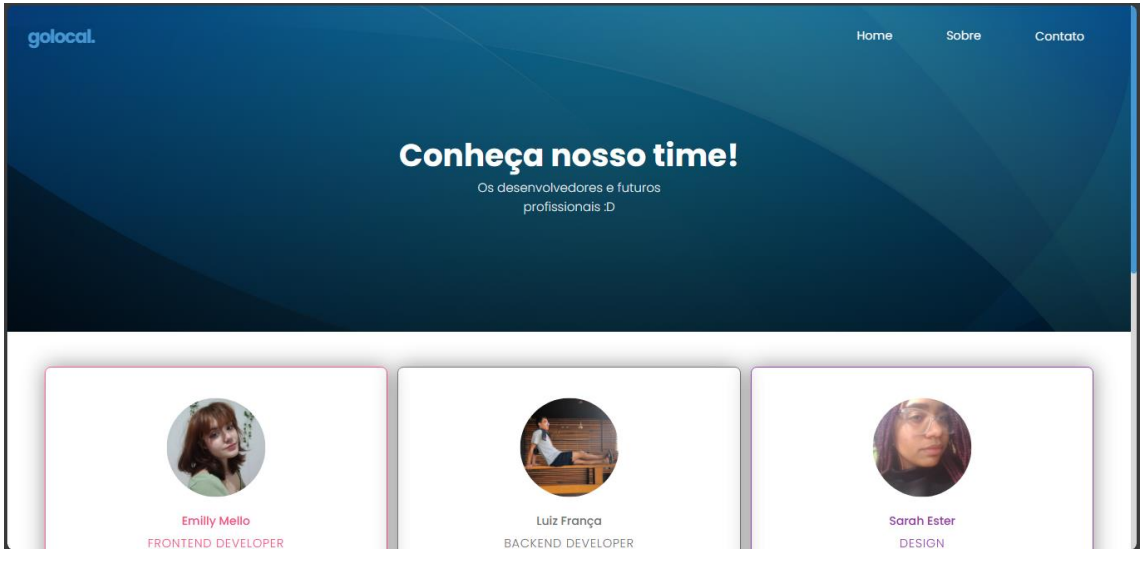

*Figura 7 - Página Sobre demonstrando a equipe*

<span id="page-28-0"></span>Roletando um pouco mais, terá as informações de cada um, sua função no site e suas redes sociais para conseguir se comunicar conosco.

<span id="page-28-1"></span>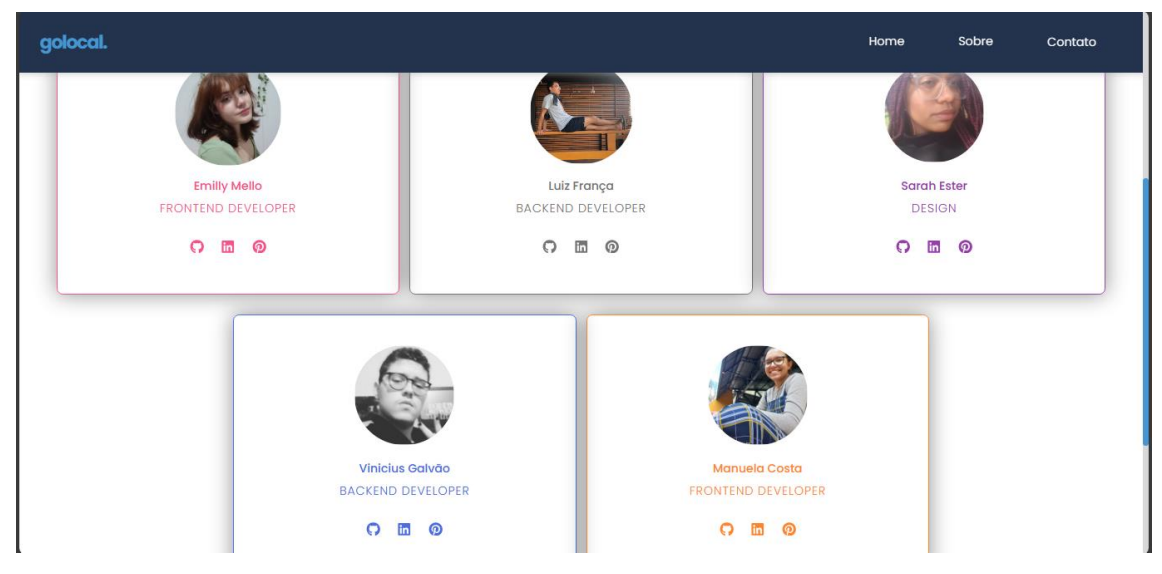

*Figura 8 - Continuação da página e mais informações*

Página de contato, onde poderá nos contatar dando sugestões ou também informações sobre a empresa para adicionarmos em nosso site manualmente e ter a visibilidade.

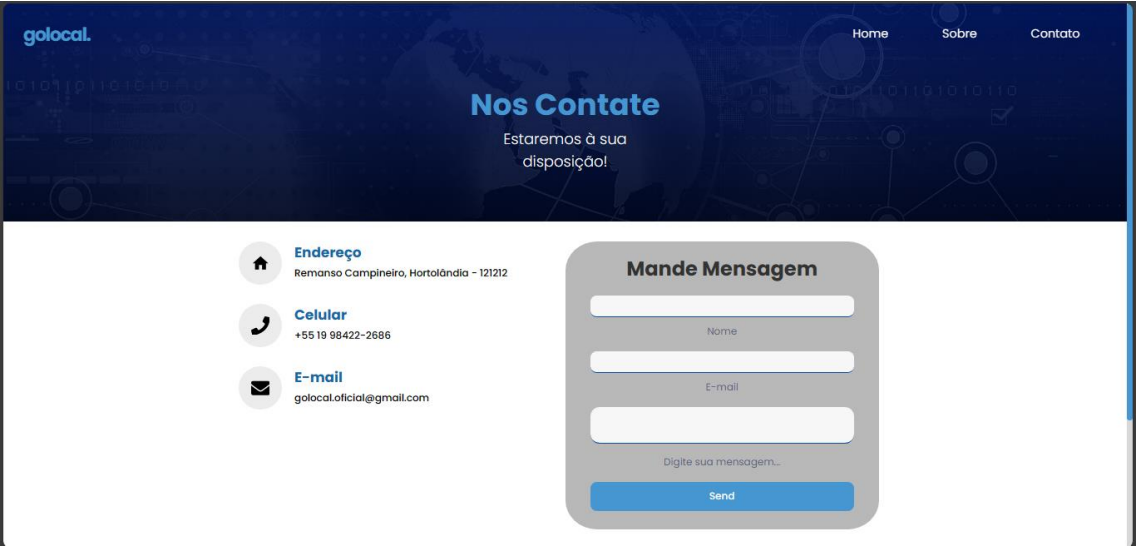

*Figura 9 - Página de Contato*

<span id="page-29-0"></span>Voltando na página Home, na barra de busca, pesquisaremos por "centro", e o resultado mandará você às lojas que tem pelo centro de loja sendo separado por categorias como por exemplo moda e empresa, com a imagem de dentro ou fora da loja, descrição e uma seta que, quando clicar, será direcionado ao próprio site do comércio ou rede social.

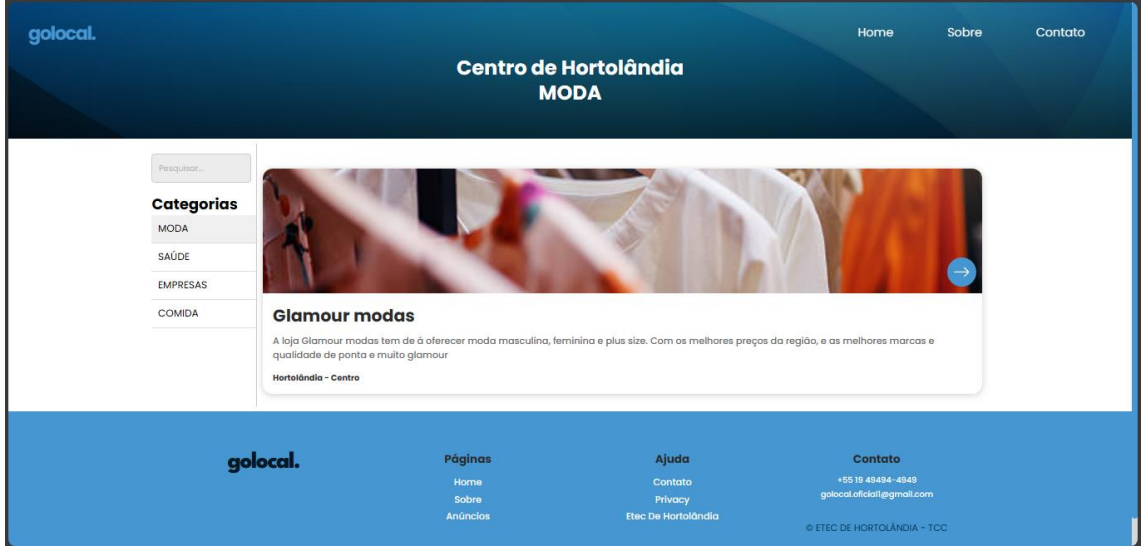

<span id="page-29-1"></span>*Figura 10 - Loja Glamour modas no Centro de Hortolândia em sua categoria "Moda"*

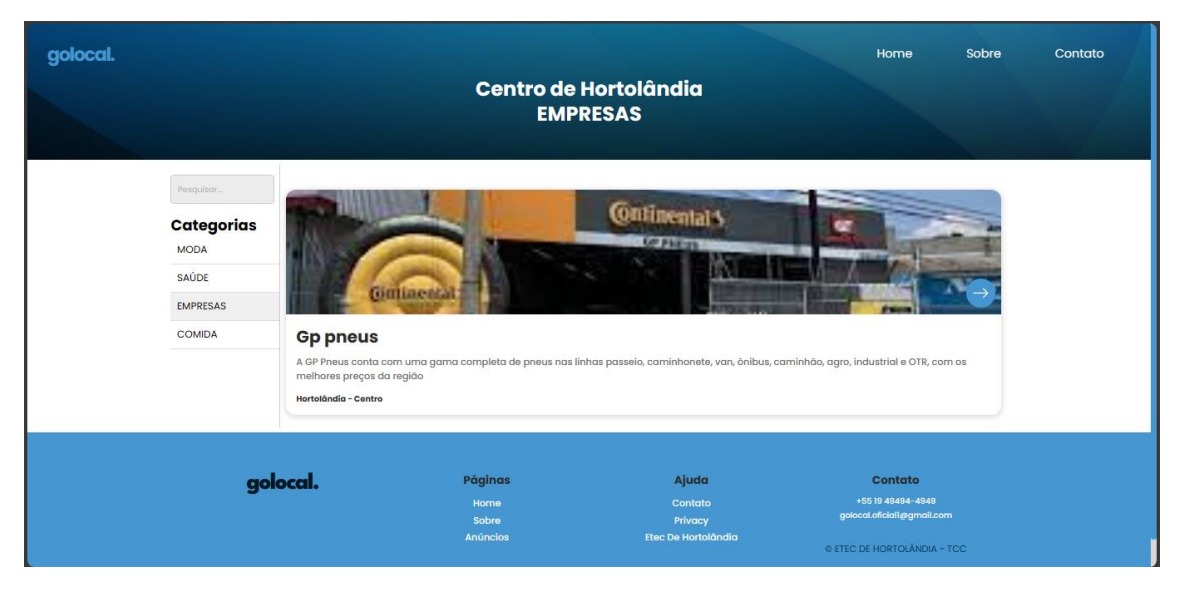

*Figura 11 - Loja GP Pneus no Centro de Hortolândia em sua categoria "Empresas"*

<span id="page-30-0"></span>Outro exemplo seria quando digitarmos "praça", que ocorrerá da mesma forma anteriormente, no entanto com outas lojas.

<span id="page-30-1"></span>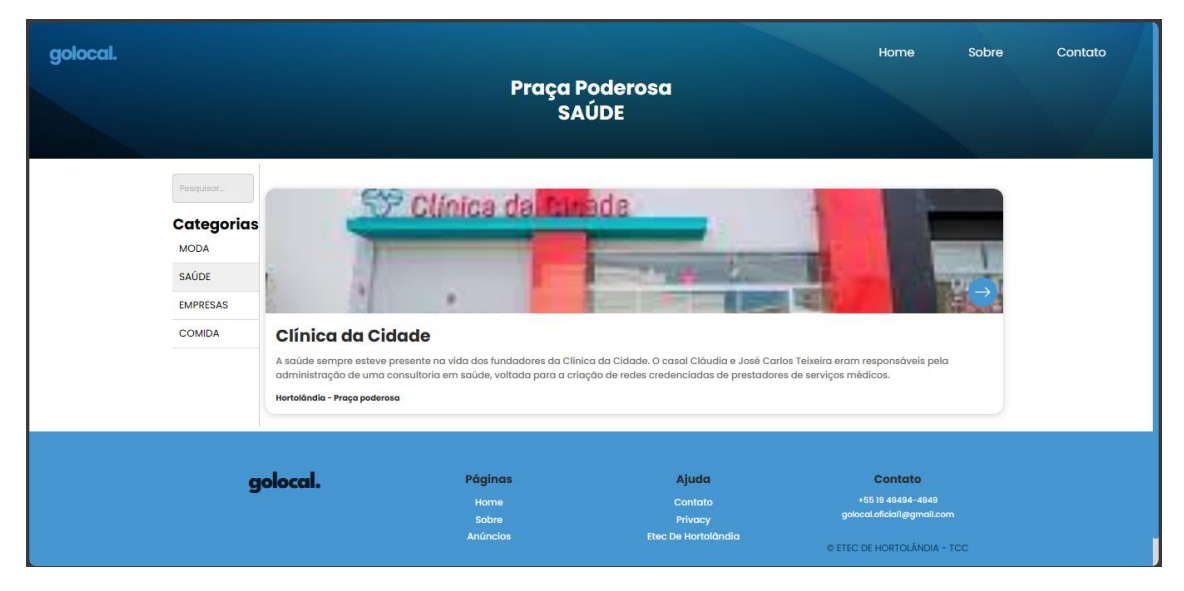

*Figura 12 - Clínica da Cidade na Praça Poderosa em sua categoria "Saúde"*

<span id="page-31-0"></span>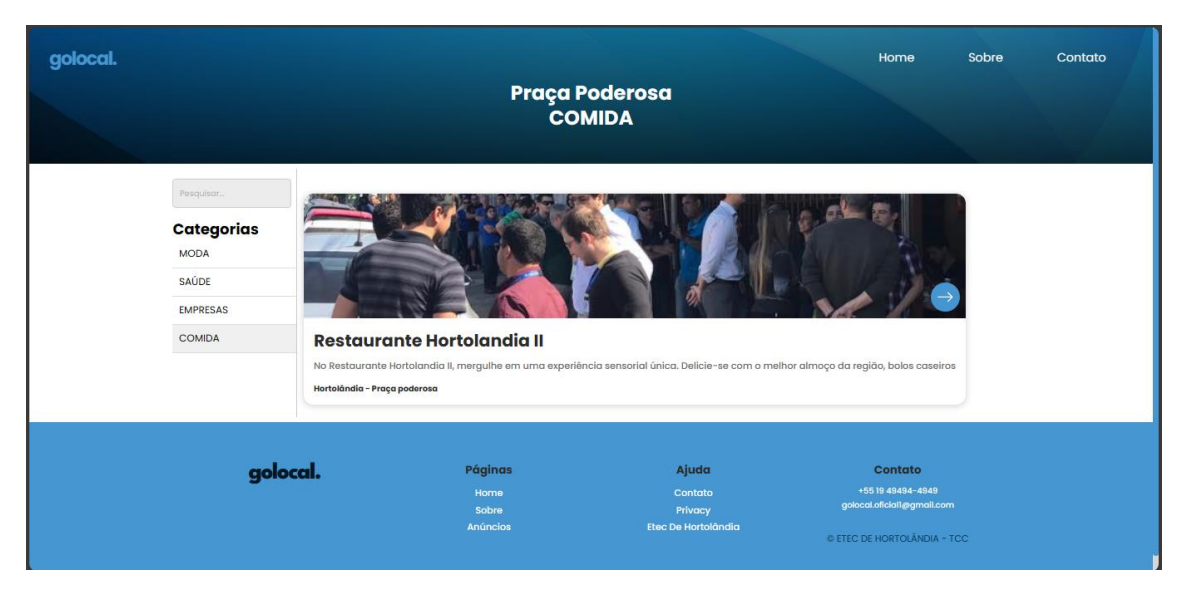

*Figura 13 - Restaurante Hortolândia II na Praça Poderosa em sua categoria "Comida"*

# **ANÁLISE DE CUSTO**

<span id="page-32-1"></span><span id="page-32-0"></span>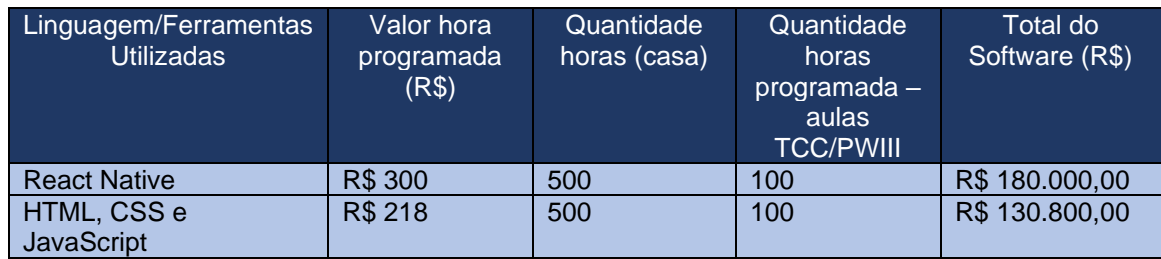

*Tabela 8 - Análise de Custo*

## <span id="page-33-1"></span>**CRONOGRAMA DAS ATIVIDADES A SEREM DESENVOLVIDAS AO LONGO DO PERÍODO DE EXECUÇÃO DO PROJETO**

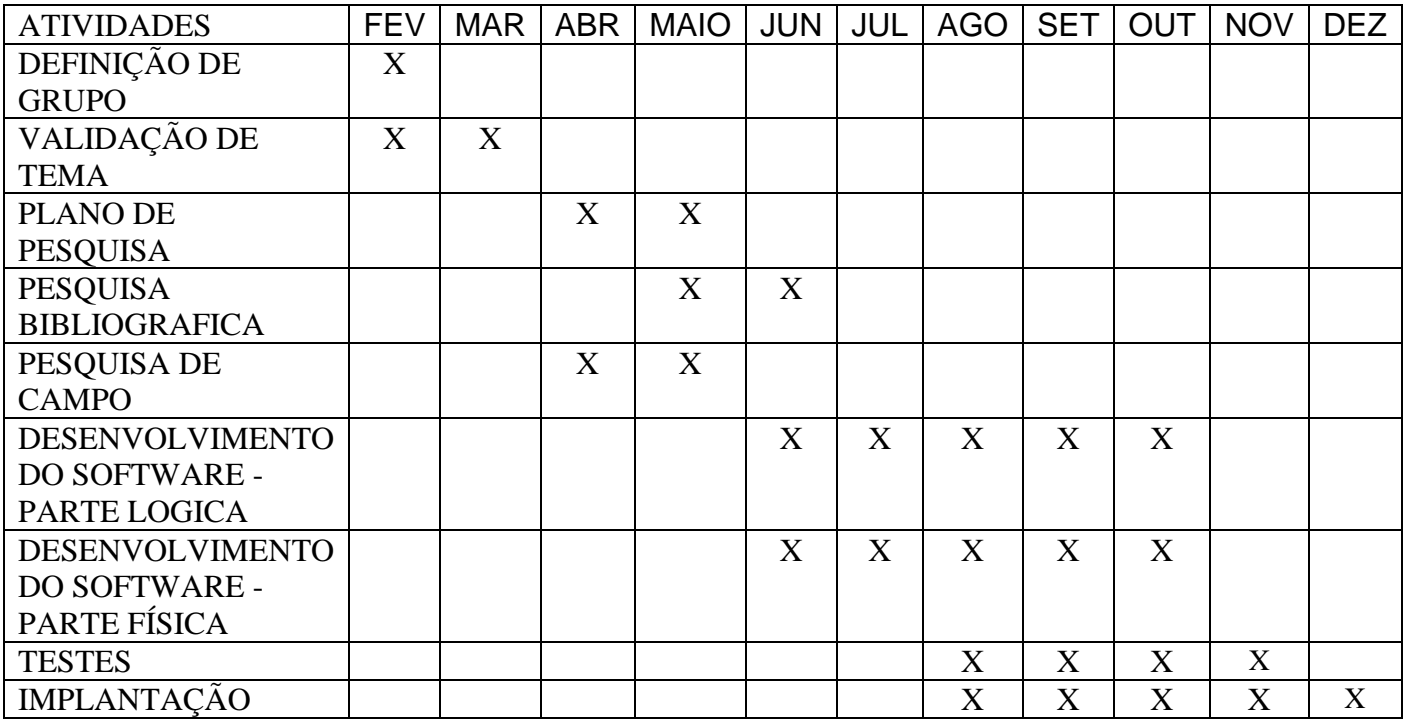

<span id="page-33-0"></span>*Tabela 9 - Cronograma das atividades a serem desenvolvidas ao longo do período de execução do projeto*

### <span id="page-34-0"></span>**CONSIDERAÇÕES FINAIS**

Ao incentivar comércio, os beneficiados não são apenas os empreendedores, mas sim todo o país, pois desenvolve as indústrias nacionais, assim cada vez mais empresas brasileiras vão surgindo. Portanto o nosso site será um grande colaborador para esse incentivo, desenvolvendo o comercio local, sendo um grande apoio para quem está começando.

# <span id="page-35-0"></span>**REFERÊNCIAS BIBLIOGRÁFICAS**

ANDRADE, Amanda Mota de Oliveira et al. (2011). **"GUIA COMERCIAL REALIZE".** Universidade Federal de Sergipe, São Cristóvão, SE. Acesso em: 27 maio. 2023.

SILVA, Laynus Sousa da.; FIGUEIREDO, Giane Lourdes Alves de Sousa. **"COMÉRCIO ELETRÔNICO: UM ESTUDO DE CASO SOBRE O APLICATIVO GUIA ARAGUAÍNA (GUIAA)". (2017).** Universidade Federal do Tocantins – UFT. Acesso em: 27 maio. 2023.

MEURER, Danrley Augusto. **"DESENVOLVIMENTO DE UM GUIA COMERCIAL USANDO WORDPRESS COM FOCO NA USABILIDADE E EXPERIÊNCIA DE USUÁRIO". (2016).** Universidade Tecnológica Federal do Paraná – Coordenação do curso de graduação em tecnologia em Sistemas para Internet. Acesso em: 27 maio. 2023.

SILVA, Wagner Fonseca dos Santos. **"MARKETING DIGITAL: UM ESTUDO DE CASO SOBRE A UTILIZAÇÃO DE UM GUIA COMERCIAL". (2010)**. Faculdade de Tecnologia e Ciências Sociais Aplicadas (FATECS) – Curso de Administração, Área de Marketing. Acesso em: 2 abr. 2023.

ADRIANO. **"GUIA COMERCIAL: SAIBA O QUE É E COMO FUNCIONA." (novembro 24, 2022). Alozoom Digital.** Disponível em: < [https://alozoomdigital.com/guia-comercial-saiba-o-que-e-e-como-funciona/>](https://alozoomdigital.com/guia-comercial-saiba-o-que-e-e-como-funciona/). Acesso em: 2 abr. 2023.

PEREIRA, Daniel. **"MODELO DE NEGÓCIO: O QUE É, COMO CRIAR UM E 8 TIPOS E EXEMPLOS". (maio 23, 2023). O Analista Modelos de Negócios.**  Disponível em: [<https://analistamodelosdenegocios.com.br/o-que-e-um-modelo](https://analistamodelosdenegocios.com.br/o-que-e-um-modelo-de-negocio/)[de-negocio/>](https://analistamodelosdenegocios.com.br/o-que-e-um-modelo-de-negocio/)**.** Acesso em: 2 jun. 2023.

COSTA, Gilberto Cézar Gutierrez. **"NEGÓCIOS ELETRÔNICOS: UMA ABORDAGEM ESTRATÉGICA E GERENCIAL". Editora Ibpex, 2007.** (Série Administração Estratégica). Acesso em: 2 jun. 2023.

Union Pacific, Building America`. **"O QUE É INTERCÂMBIO ELETRÔNICO DE DADOS (EDI)?"**. **UP.** Disponível em: < [https://www.up.com/suppliers/order\\_inv/edi/what\\_is\\_edi/#:~:text=Electronic%20](https://www.up.com/suppliers/order_inv/edi/what_is_edi/#:~:text=Electronic%20Data%20Interchange%20(EDI)%20is,electronically%20rather%20than%20with%20paper) [Data%20Interchange%20\(EDI\)%20is,electronically%20rather%20than%20with](https://www.up.com/suppliers/order_inv/edi/what_is_edi/#:~:text=Electronic%20Data%20Interchange%20(EDI)%20is,electronically%20rather%20than%20with%20paper) [%20paper.](https://www.up.com/suppliers/order_inv/edi/what_is_edi/#:~:text=Electronic%20Data%20Interchange%20(EDI)%20is,electronically%20rather%20than%20with%20paper)>. Acesso em: 10 jun. 2023.

EBANX. **"TRANSFERÊNCIA ELETRÔNICA DE FUNDOS (EFT)". Business Ebanx.** Disponível em: < [https://business.ebanx.com/en/resources/payments](https://business.ebanx.com/en/resources/payments-explained/electronic-funds-transfer-eft)[explained/electronic-funds-transfer-eft>](https://business.ebanx.com/en/resources/payments-explained/electronic-funds-transfer-eft). Acesso em: 10 jun. 2023.

WIKIPEDIA. **"TRANSFERÊNCIA ELETRÔNICA DE FUNDOS". Wikipedia.**  Disponível em: [https://pt.wikipedia.org/wiki/Transfer%C3%AAncia\\_eletr%C3%B4nica\\_de\\_fund](https://pt.wikipedia.org/wiki/Transfer%C3%AAncia_eletr%C3%B4nica_de_fundos) [os>](https://pt.wikipedia.org/wiki/Transfer%C3%AAncia_eletr%C3%B4nica_de_fundos). Acesso em: 10 jun. 2023.

MARTINS, Elaine. **"O QUE É WORLD WIDE WEB?". TecMundo – 17 out. 2008.** Disponível em: < [https://www.tecmundo.com.br/web/759-o-que-e-world](https://www.tecmundo.com.br/web/759-o-que-e-world-wide-web-.htm)[wide-web-.htm>](https://www.tecmundo.com.br/web/759-o-que-e-world-wide-web-.htm). Acesso em: 10 jun. 2023.

DANTAS, Rodrigo. **"O QUE É UMA VAN?". Blog Vindi – 20 jan. 2016.**  Disponível em: < [https://blog.vindi.com.br/o-que-e-uma-van/>](https://blog.vindi.com.br/o-que-e-uma-van/). Acesso em: 10 jun. 2023.

**Dicionário de Dados (DD)**. [s.l: s.n.]. Disponível em: <http://www.estgv.ipv.pt/paginaspessoais/ajas/AS/Apontamentos%20Te%C3% B3ricos/as 3 4.pdf>. Acesso em: 15 nov. 23.

**Notificações push: o que são e como usar na sua estratégia?** Disponível em: [https://rockcontent.com/br/blog/notificacoespush/#:~:text=Notifica%C3%A7%C3](https://rockcontent.com/br/blog/notificacoespush/#:~:text=Notifica%C3%A7%C3%B5es%20Push%20s%C3%A3o%20mensagens%20e) [%B5es%20Push%20s%C3%A3o%20mensagens%20e.](https://rockcontent.com/br/blog/notificacoespush/#:~:text=Notifica%C3%A7%C3%B5es%20Push%20s%C3%A3o%20mensagens%20e)> Acesso em: 21 nov. 2023.